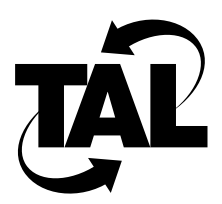

## List of Tables

- **Table 2-1** Transmission Frequency Channels 2-3
- **Table 2-2** Power Settings 2-4
- **Table 2-3** Class C Subnetting 2-7
- **Table 2-4** Usable Host Addresses 2-8
- **Table 2-5** RIP Routing Table for Datagrams Sent from a Host on Network C 2-11
- **Table 2-6** Blank Configuration Worksheet 2-13
- **Table 2-7** Sample Completed Configuration Worksheet 2-14
- Table 3-1 Service Console Key Sequences 3-5
- **Table 3-2** Telnet Connection Key Sequences 3-6
- **Table 4-1** TALnet Monitoring Commands 4-1
- Table 4-2 Received Signal Strength (RSS) 4-5
- **Table A-1** TALnet Commands A-1
- Table A-2 Transmission Frequency Channels A-88
- **Table A-3** Power Settings A-88
- **Table A-4** Received Signal Strength (RSS) A-93
- **Table A-5** Navigating through a File View A-114
- **Table C-1** Moving the Cursor in Command Mode C-2
- **Table C-2** Modifying the File in Command Mode C-3
- **Table C-3** Saving and Exiting the File C-3